#### Mecanismos Prof. Jorge Luiz Erthaljorge.erthal@ufpr.br

#### CamesAnálise de cames circulares

# Análise de cames circulares

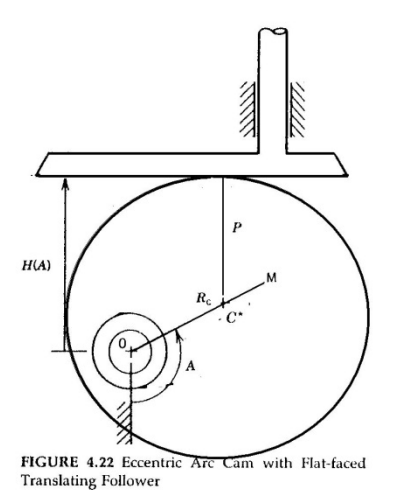

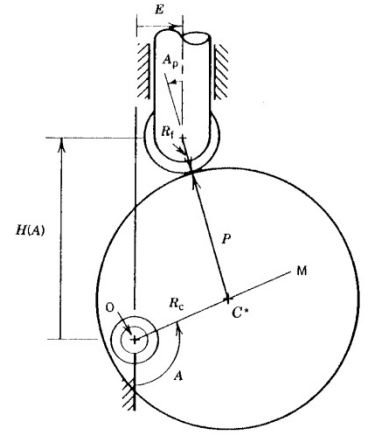

FIGURE 4.23 Full Circle Eccentric Cam with Offset, Translating, Roller Follower

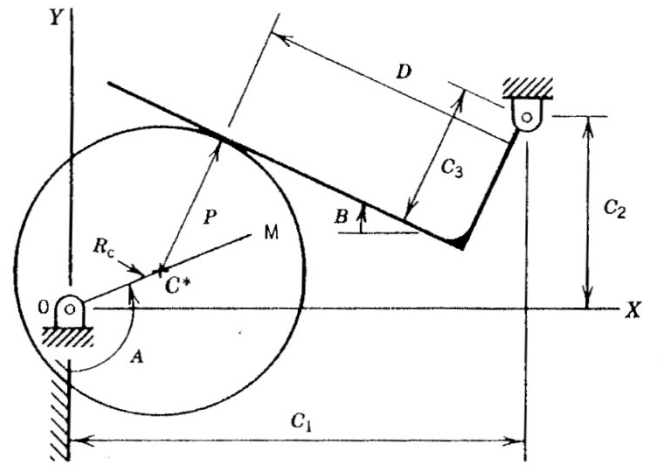

FIGURE 4.24 Full Circle Eccentric Cam with Oscillating Flat-faced Follower

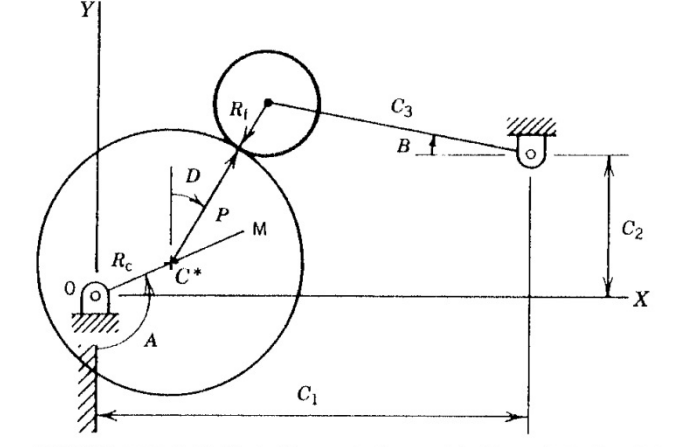

FIGURE 4.25 Full Circle Eccentric Cam with Pivoted, Roller Follower

• Análise de cames circulares com seguidor de translação e oscilante

• **posição, velocidade e aceleração do seguidor**24/10/2018 **Constitution Constitution Análise de cames circulares** Constitution Constitution Constitution Constitution Constitution Constitution Constitution Constitution Constitution Constitution Constitution Constitution

# Seguidor de translação $H(A)$  $H(A)$  $C^*$

FIGURE 4.22 Eccentric Arc Cam with Flat-faced

FIGURE 4.23 Full Circle Eccentric Cam with Offset, Translating, Roller Follower

 $(A) = f'(A) A + f''(A)$  ). aceleração $(A) = f'$  ). velocidade $H(A) = H(0) + f(A)$  posição2 $H(A) = f'(A) \cdot \ddot{A} + f''(A) \cdot \dot{A}$  $\dot{H}(A) = f'(A).\dot{A}$  $\ddot{H}(A) = f'(A).\ddot{A} + f''(A).\dot{A}$  $=f'(A).A+f''$  $=f'$ 

**Translating Follower** 

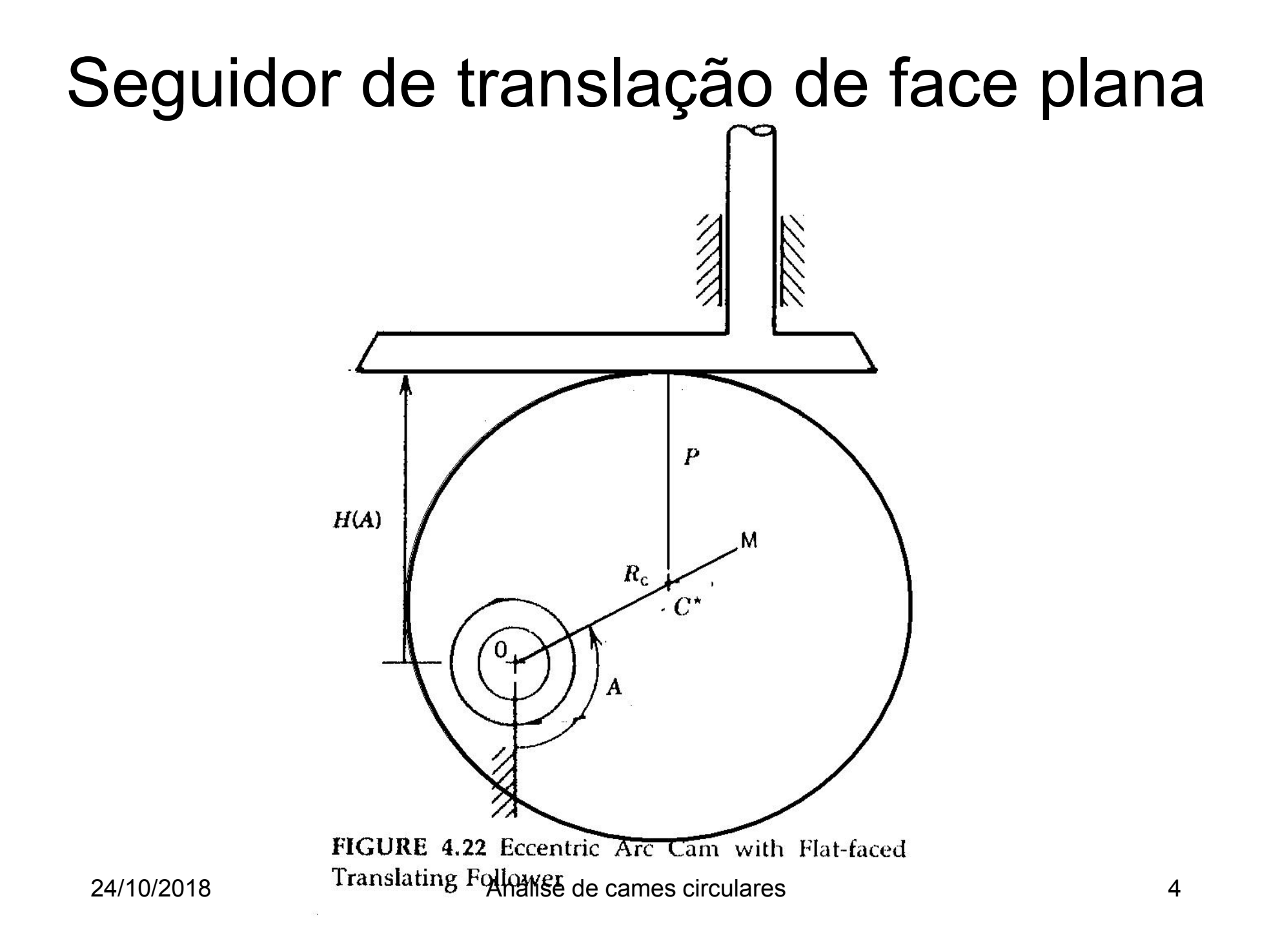

### Seguidor de translação de face plana

Posição

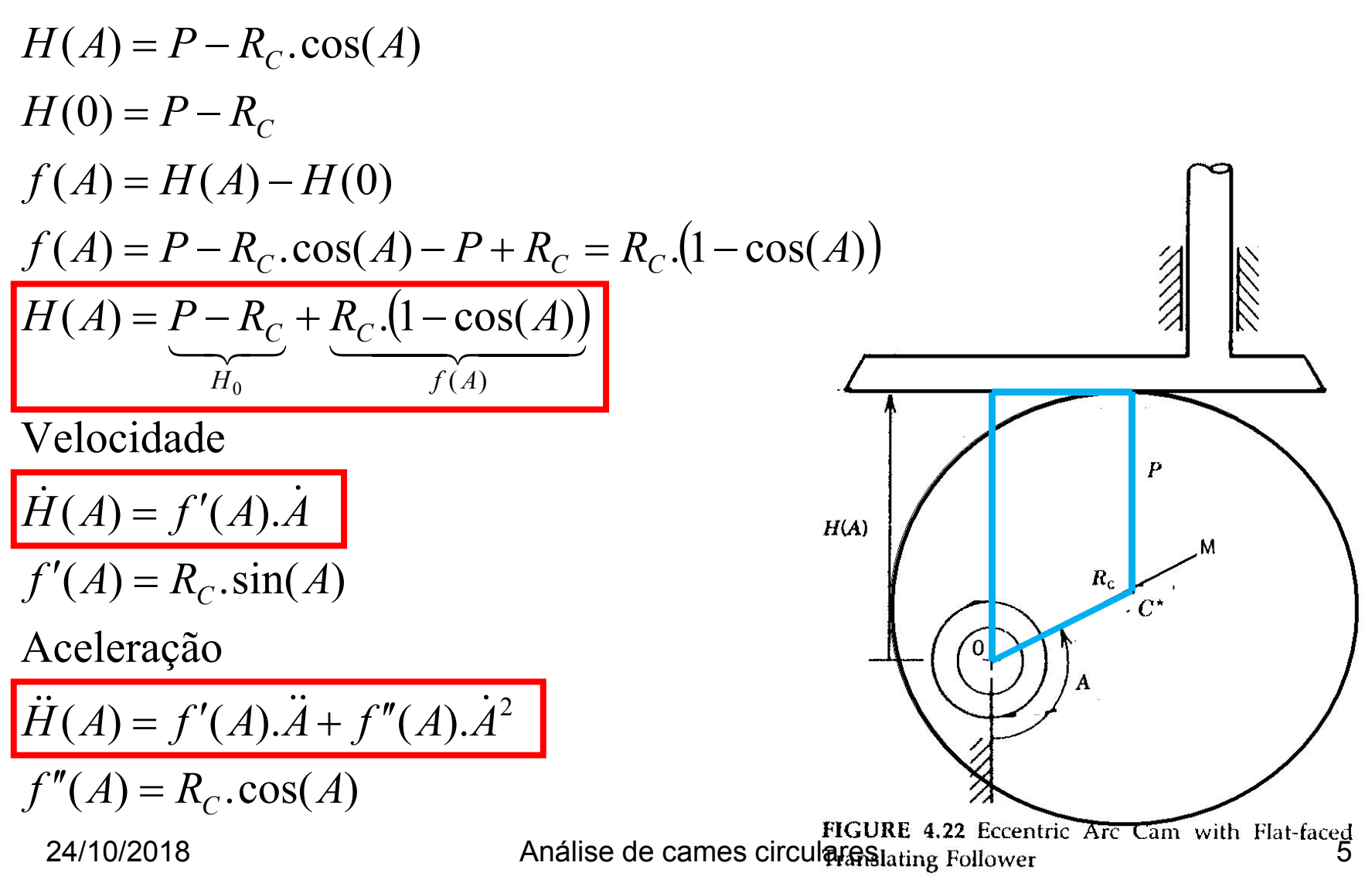

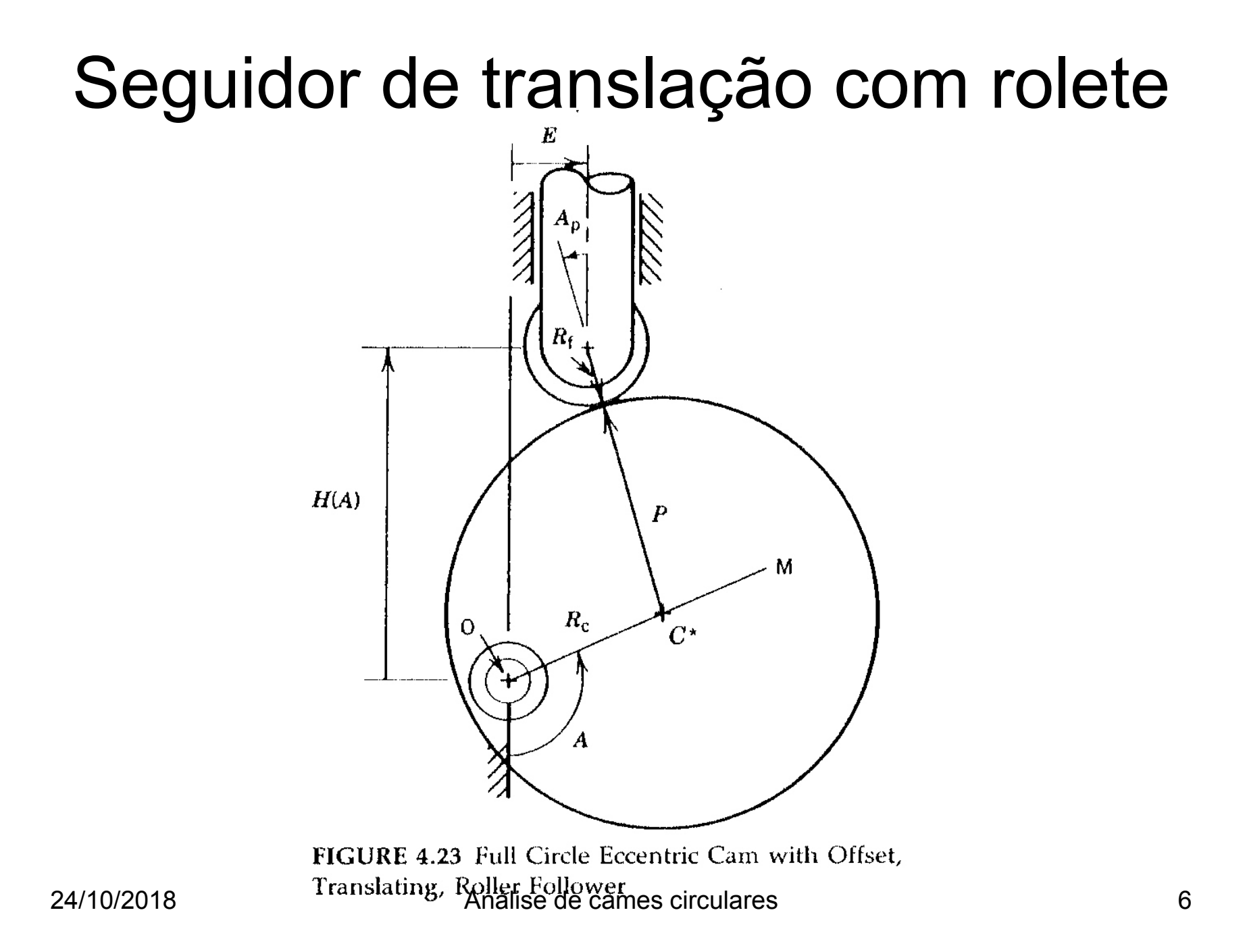

Posição

\nPosição

\nPosição

\n
$$
R_{c}.sin(A) - (R_{f} + P)sin(A_{p}) - E = 0
$$

\n
$$
-R_{c}.cos(A) + (R_{f} + P)cos(A_{p}) - H(A) = 0
$$

\n
$$
A_{p} = arcsin \frac{R_{c}.sin(A) - E}{R_{f} + P}
$$

\n
$$
H(A) = (R_{f} + P)cos(A_{p}) - R_{c}.cos(A)
$$

\n
$$
H(0) = (R_{f} + P)cos(A_{p_{0}}) - R_{c}
$$

\n
$$
f(A) = H(A) - H(0)
$$

\nTranslating, Roller Follower

\n24/10/2018

\n24/10/2018

\n24/10/2018

\nAnalise de comes circularity, Roller Follower

\n24/10/2018

\n24/10/2018

\n24/10/2018

\n24/10/2018

\n24/10/2018

\n24/10/2018

\n24/10/2018

24/10/2018 Análise de cames circulares <sup>7</sup>

Seguidor de translação com rolete $\overline{\left(\right.}$ )() $(A) = (R_f + P)(\cos(A_p) - \cos(A_{p_0})) - R_c(\cos(A) - 1)$  $f(A) = (R_f + P)(\cos(A_p) - \cos(A_{p_0})) - R_c \cdot (\cos(A) -$ 

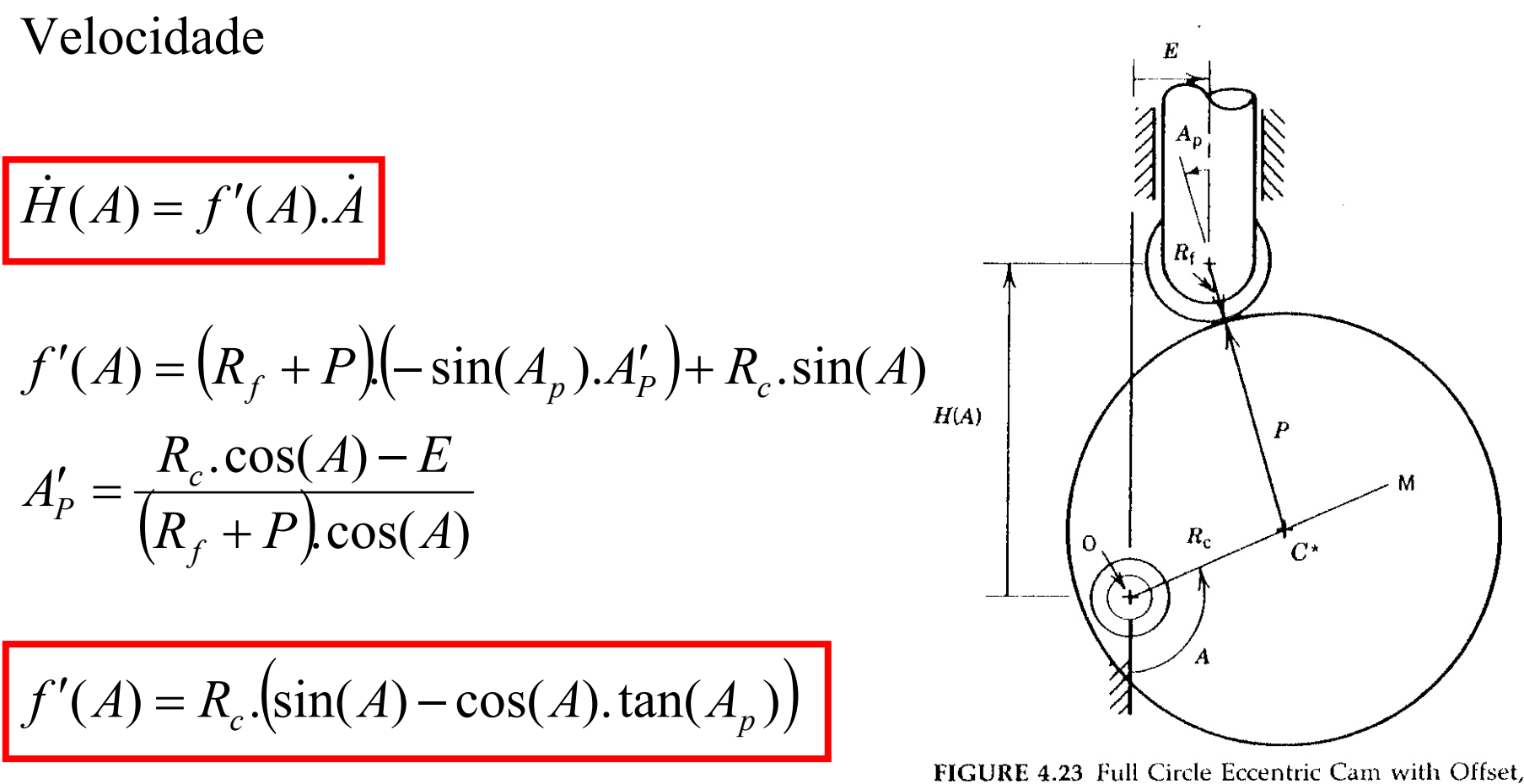

24/10/2018 **24/10/2018 Análise de cames circulares lating**, Roller Follower **8** 

Seguidor de translação com rolete( ) <sup>=</sup>(*f A* .sin( ) cos( ).tan( ))*RAAAcp*Aceleração && & 2 ′ <sup>+</sup> ′′ *A*)*f* ). (*AAf* ). (*AA*=2

$$
f''(A) = R_C \left( \cos(A) + \sin(A) \cdot \tan(A_p) - \frac{R_C \cdot \cos^2(A)}{(R_f + P) \cdot \cos^3(A_p)} \right)
$$
  
24/10/2018  
Análise de cames circulares

′

(

 $\ddot{H}$ 

#### Seguidor oscilante

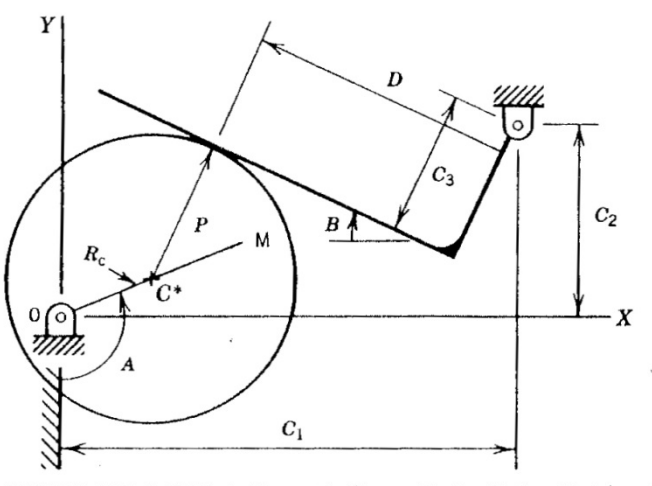

FIGURE 4.24 Full Circle Eccentric Cam with Oscillating Flat-faced Follower

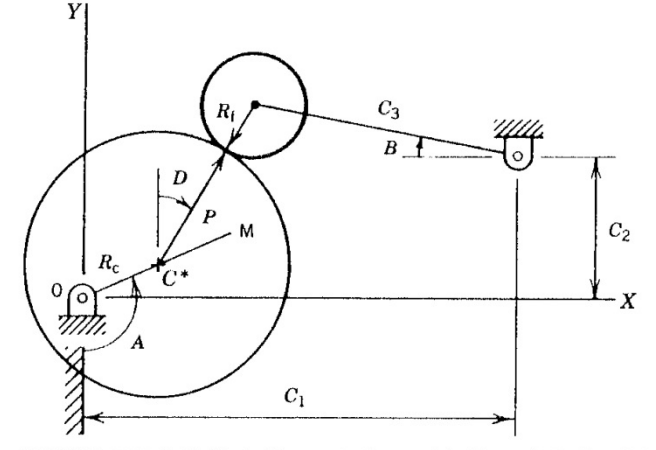

FIGURE 4.25 Full Circle Eccentric Cam with Pivoted, Roller Follower

 $(A) = f'(A)A + f''(A)A^2$  aceleração  $(A) = f'$  $2\left(1+\frac{1}{2}\right)$   $2\left(1+\frac{1}{2}\right)$  ). velocidade $(A)=B($  $\rm 0$  $)+f(A)$  posição $B(A) = f'(A)A + f''(A)A$ *AAf*  $= f'(A) \ddot{A} + f''(A) \dot{A}$  $B(A) = f'(A) A$  $\ddot{B}(A) = f'(A).\ddot{A} + f''(A).\dot{B}$ *BABf A* $\dot{B}(A) = f'(A).\dot{A}$  $=f'(A).A+f''$  $=f'$ = $\boldsymbol{+}$ 

#### Seguidor oscilante de **face plana**

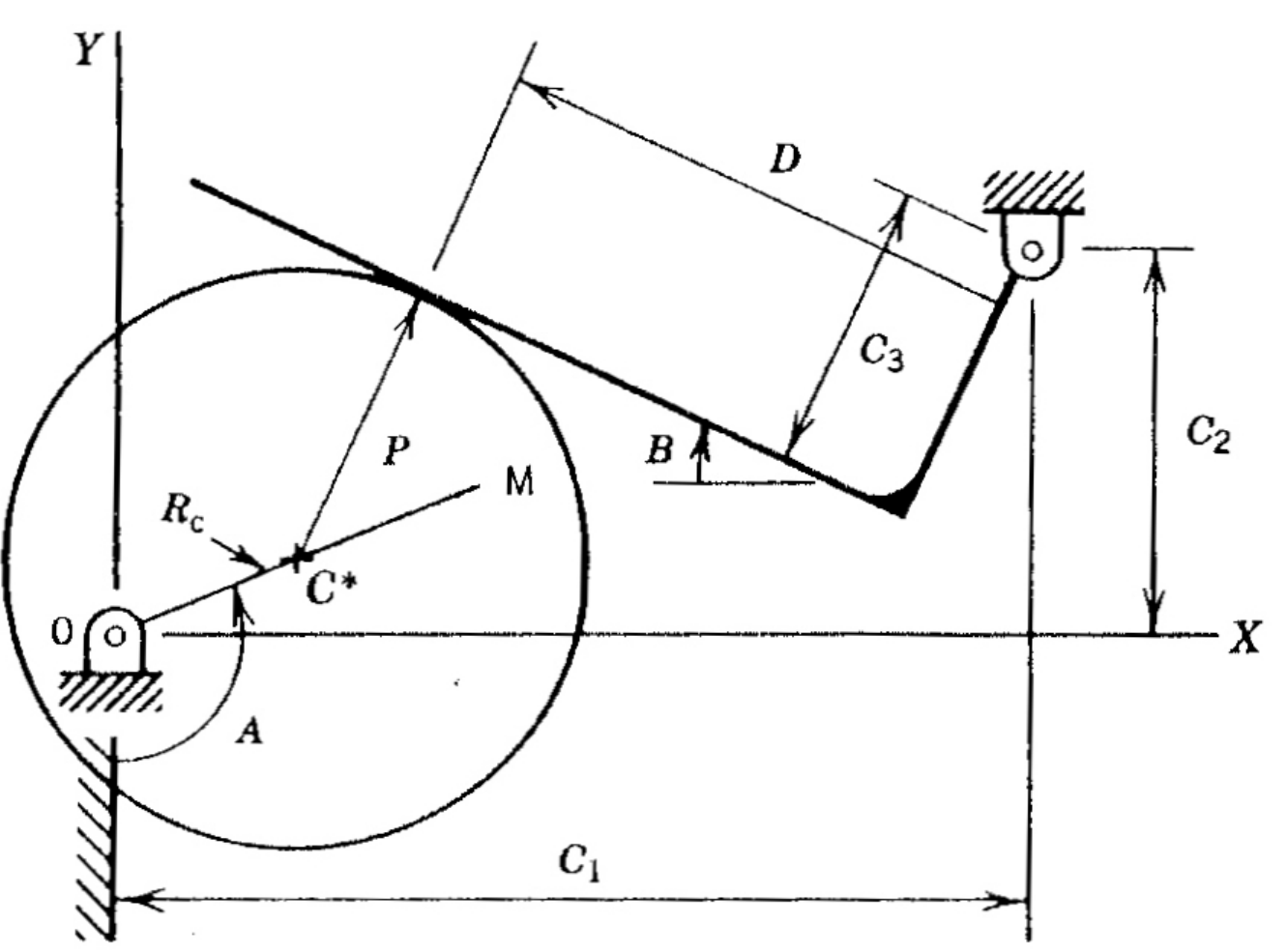

FIGURE 4.24 Full Circle Eccentric Cam with Oscillating Flat-faced Follower

#### Seguidor oscilante de **face plana**

<u>Posição do seguidor</u> (obtida partindo das equações cinemáticas de posição)

$$
E(A) = \arctan_2\left(\frac{C_1 - R_C \cdot \sin(A)}{C_2 + R_C \cdot \cos(A)}\right)
$$

$$
W(A) = \sqrt{(C_1 - R_C \cdot \sin(A))^2 + (C_2 + R_C \cdot \cos(A))^2}
$$

$$
B(A) = -\arccos\left(\frac{P+C_3}{W(A)}\right) + E(A)
$$
  
Posição do ponto de contato  

$$
D(A) = W(A).\sin(E(A) - B(A))
$$
  
andlise de camès circulares  
FIGURE 4.24 Full Circle Eccentric Cam with Oscillating Flat-faced  
Follower

### Seguidor oscilante de face plana

Velocidade (derivada das equações cinemáticas em relação ao tempo)

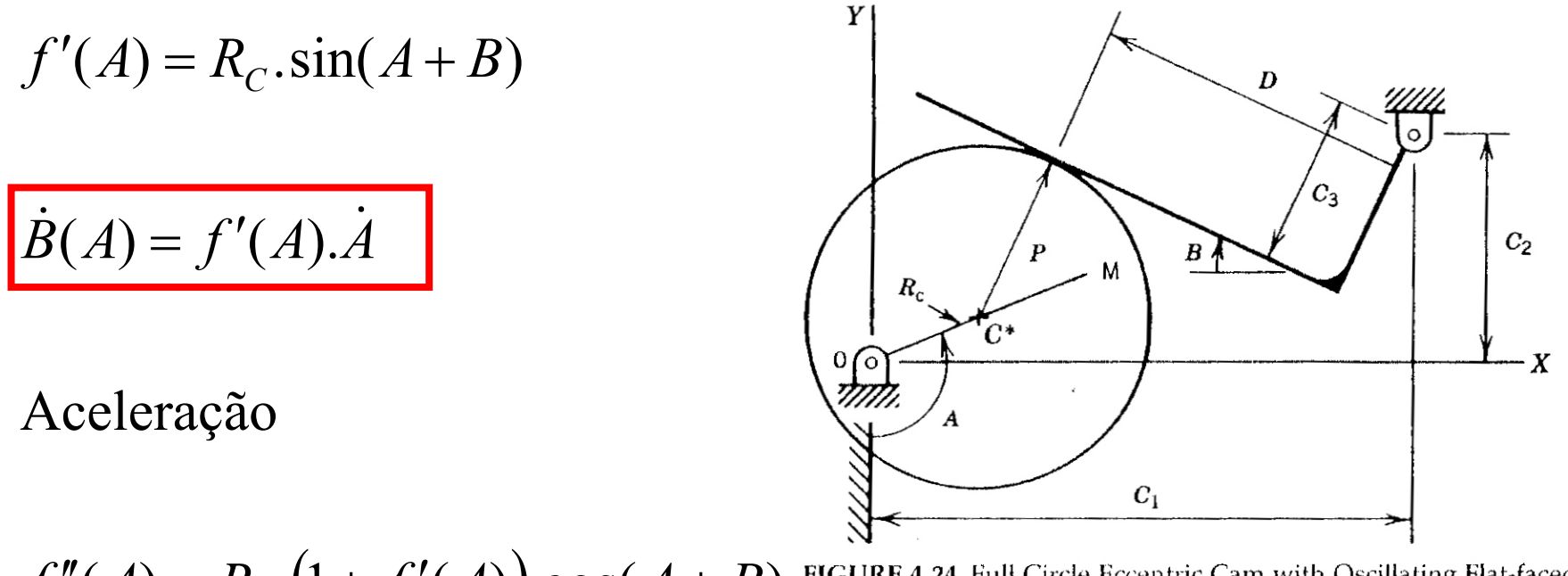

 $f''(A) = R_C.(1 + f'(A)).\cos(A + B)$  $= R_C.(1 + f'(A)).cos(A +$ 

$$
\ddot{B}(A) = f'(A).\ddot{A} + f''(A).\dot{A}^2
$$

#### Seguidor oscilante com rolete

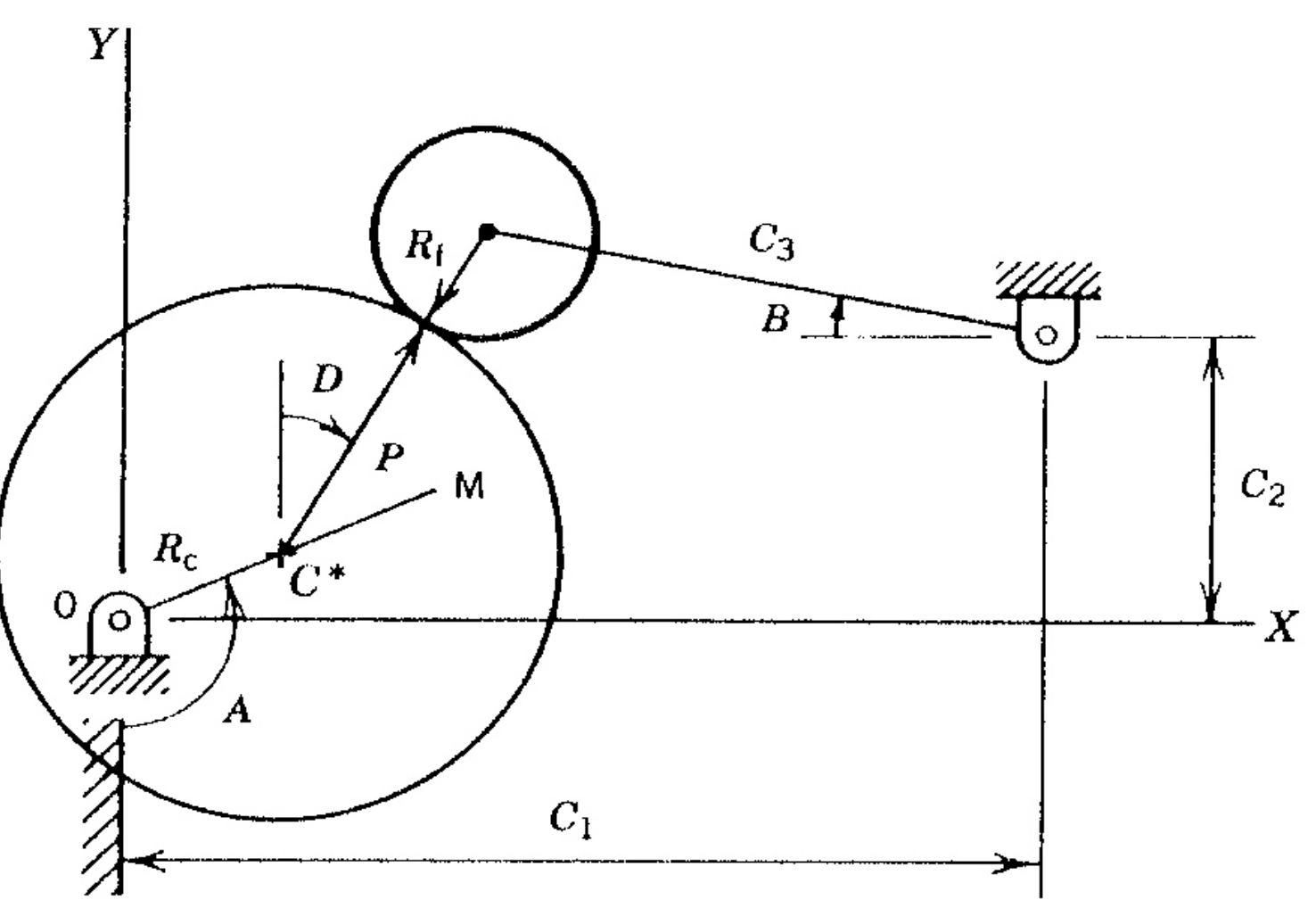

FIGURE 4.25 Full Circle Eccentric Cam with Pivoted, Roller Follower 24/10/2018 Análise de cames circulares <sup>14</sup>

#### Seguidor oscilante com rolete

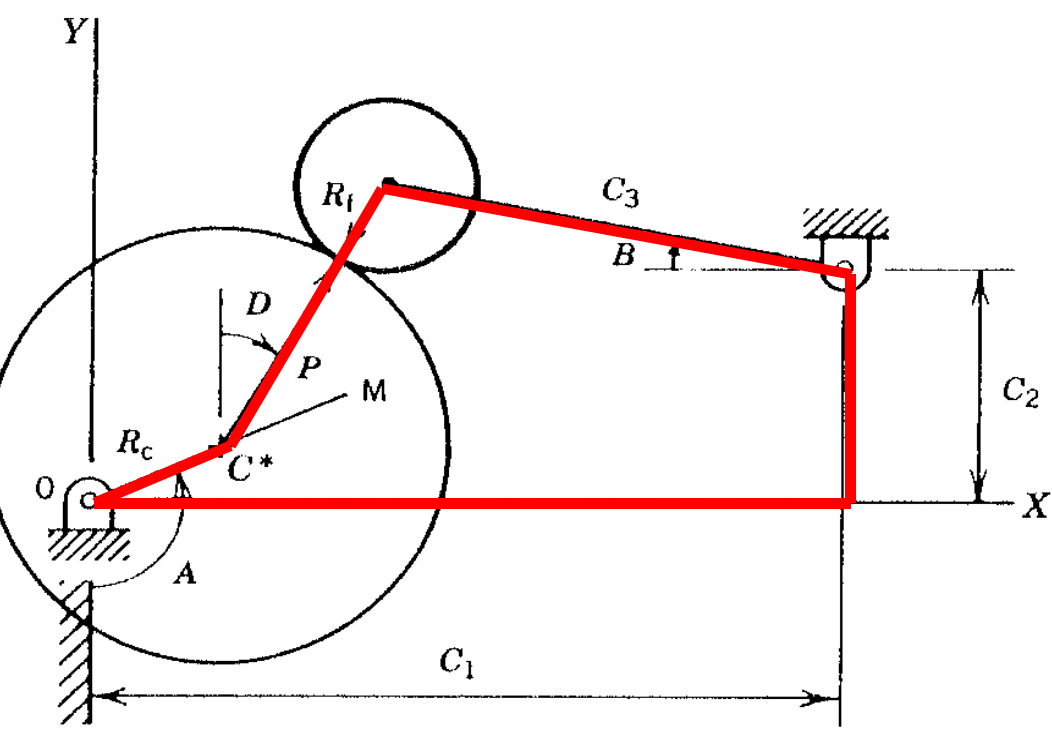

#### Posição

FIGURE 4.25 Full Circle Eccentric Cam with Pivoted, Roller Follower

 $(P+R_f)$ . sin .cos( $(A) + (P + R_f) \cos(D) - C_3 \sin(B) - C_2 = 0$  $\sin(A) + (P + R_f) \sin(D) + C_3 \cos(B) - C_1 = 0$  $3.911(D)$   $C_2$  $3.008(D)$   $C_1$  $R_c$ . sin (A) +  $(P + R_f)$ . sin (D) +  $C_3$ . cos (B) –  $C_1 = 0$ <br>-  $R_c$ . cos(A) +  $(P + R_f)$ . cos(D) –  $C_3$ . sin(B) –  $C_2$  =

**Solução numérica (método de Newton-Raphson)**24/10/2018 Análise de cames circulares <sup>15</sup>

#### Seguidor oscilante com rolete

Velocidade

$$
f'(A) = \frac{R_c \cdot \sin(A+D)}{C_1 \cdot \cos(B-D)}
$$

$$
d'(A) = \frac{-R_c \cdot \cos(A+B)}{(P+R_f) \cdot \cos(B-D)}
$$

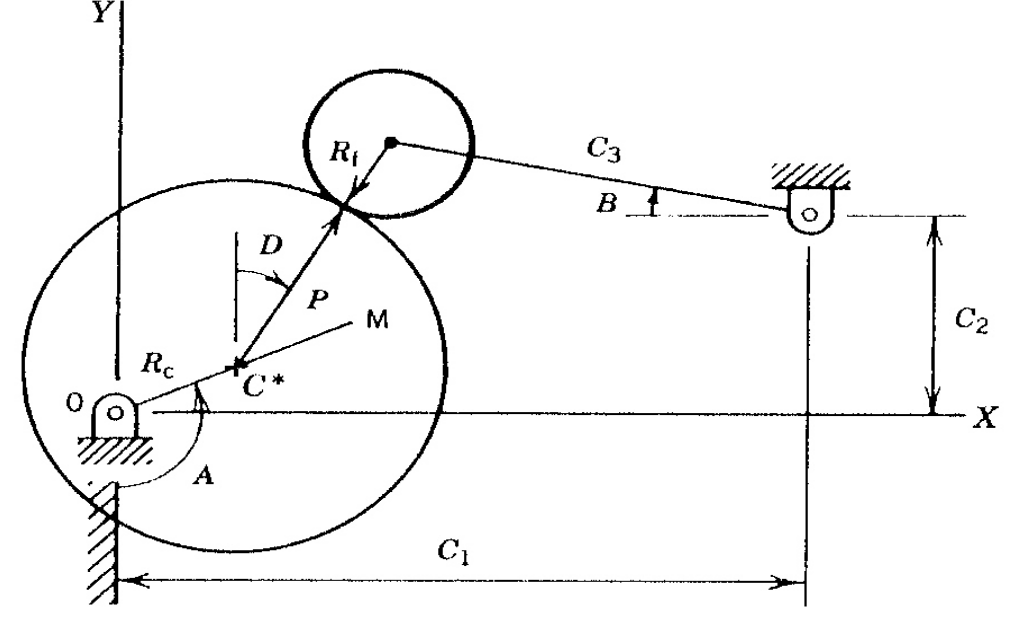

 $\dot{B}(A) = f'(A).\dot{A}$ 

FIGURE 4.25 Full Circle Eccentric Cam with Pivoted, Roller Follower

 $(\cos(B-D).\cos(A+D).(1-d') + \sin(B-D).\sin(A+D).(f'-d'))$  $B(A) = f''(A) \cdot \dot{A}^2 + f'(A) \cdot \ddot{A}$  $B - D$  $B-D$ ).cos( $A + D$ ). $(1-d') + sin(B-D)$ .sin( $A + D$ ).( $f' - d$ *CR* $f''(A) = -$ *C* $\cos^2(B-D)$  $(A) = \frac{R_C}{C} \cdot \frac{(\cos(B-D).\cos(A+D).(1-d') + \sin(B-D).\sin(A+D).(f'-d'))}{2(D-D)}$ Aceleração $\cos^2$  $=f''(A).A^2 +$  $''(A) = \frac{R_C}{C_3} \cdot \frac{(\cos(B-D)\cdot\cos(A+D)\cdot(1-d') + \sin(B-D)\cdot\sin(A+D)\cdot(f'-d')}{\cos^2(B-D)}$ <br>(A) =  $f''(A)\cdot\vec{A}^2 + f'(A)\cdot\vec{A}$ 

#### Exemplos

#### Ver arquivos Matlab e Design View

## Referência

Doughty, S.. MECHANICS OF MACHINES. New York: John Wiley, 1988.

Capítulo 4